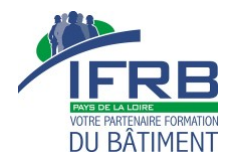

# Programme de Formation

# Savoir composer son prix, sa bibliothèque et dégager de la rentabilité par chantier

### **Organisation**

**Durée :** 21 heures

**Mode d'organisation :** Présentiel

### **Contenu pédagogique**

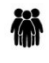

#### *Public visé*

Toute personne en charge des devis et métrés

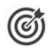

### *Objectifs pédagogiques*

Créer une bibliothèque d'articles et d'ouvrages Créer un sous-détail de prix Réaliser un devis en utilisant sa bibliothèque Ressortir les budgets par nature

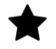

#### *Description*

**Jour 1 :**

- Présentation générale de la composition d'un prix de vente
- Le déboursé et sa composition
	- Calcul et utilisation du taux horaire moyen
	- Le temps unitaire et comment l'estimer
	- L'estimation des matériaux et de la perte
	- Le matériel et les frais de chantier
- Présentation de la feuille de sous-détail de prix
- Mise en application par la création du sous-détail d'ouvrage type
- Synthèse du déboursé et coefficient de frais généraux

#### **Jour 2 :**

- Les frais généraux.

- La composition des frais de fonctionnement.
- La spécification des salariés productifs et administratifs.
- Comment déduire son pourcentage.
- Le lien avec les frais de chantier en fonction de la taille de l'entreprise.
- Le coût de revient et le coefficient de frais généraux.
- Mise en application.
- Le Bénéfice

IFRB Pays de la Loire – 4, Impasse Serge Reggiani, 44800 SAINT-HERBLAIN France – 02 40 20 36 66 – contact@paysdelaloire.ifrb.fr –

http://www.ifrbpaysdelaloire.fr

SIRET : 40211286600023 – RCS Nantes – Code APE 85.59A Déclaration d'activité enregistrée sous le numéro 52440428644 auprès du préfet de Région des Pays de la Loire

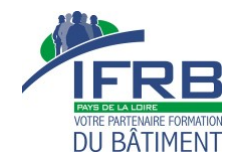

- Définition et principe d'estimation.
- La prise en compte des aléas.
- Définition et spécification du PRORATA.
- Le coefficient de vente (K).
- Retour sur la composition globale d'un prix de vente et mise en application.

**Jour 3** - Synthèse dirigée.

- Réalisation d'un sous détail de prix.
- Rapprochement avec un métré.
- Application des coefficients et synthèse du devis.
- Définition et utilisation de ratios de contrôle.
- La synthèse du Devis.
- Établissement des Quantités nécessaires et du budget de main d'œuvre.
- Retour et compléments des compétences acquises sur les 3 jours

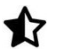

#### *Prérequis*

Maîtriser les aspects techniques du métier Savoir utiliser l'outil informatique

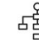

#### *Modalités pédagogiques*

Formation en présentiel.

Chaque apport théorique est accompagné de mise en situation réaliste et adaptée.

Ces mises en situation alterne des travaux individuels et de groupe en s'appuyant sur les expériences des participants.

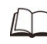

## *Moyens et supports pédagogiques*

Les supports de formation seront accessibles dans l'espace extranet du stagiaire ou remis lors ou à l'issue de la formation.

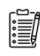

#### *Modalités d'évaluation et de suivi*

Auto-positionnement avant et après la formation par les stagiaires

Exercice à la fin ou en cours de formation

Attestation de formation